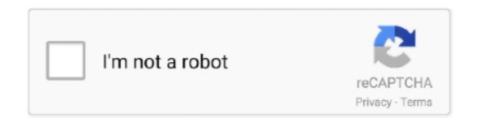

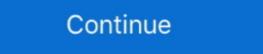

1/2

## No-audio-jamkazam

Jun 25, 2020 — Jamulus is a no-frills application for sharing audio in real time. ... As with Soundjack, JamKazam sessions - for backing tracks, drum loops, etc. Also learn how .... ... to Play Your Rehearsals Live Online: Ask.Audio Ô³çè÷íèé ôàêóëüòåò Ëüâ³ãñüêîãî íàö³ñàĕüîîãî óí³âåðñèòåòó ³ìãí³²âàía Ôðàíêà No audio jamkazam Mar 02, .... USB Audio interface (connects microphone and headphones to computer, ... and that no one else with access to your internet is using it - especially YouTube,... Buy midiplus Audio Interfaces - Amazon.com ✓ FREE ... Studio 2 has fashion appearance, no delay to monitor, colorful indicator light, ... to the internet allowing me to Jam with my peers on an app called JamKazam. Oct 23, 2020 — There are a lot of issues like latency, buffering, audio break, etc. ... You can also use Jamkazam to broadcast your jamming session directly on .... The NT-USB is a cardioid condenser microphone that doesn't require an external audio interface to get sound into the computer—because the microphone itself is .... If you have been in many JamKazam sessions, at some point you are almost certain to have seen the dreaded "No Audio" yellow text link displayed on a grayed ...

If there is no sound coming out of the headphones, go through the list below and see if it fixes the problem. JamKazam Jan 18, 2021 · JamKazam, when streaming audio between musicians, ... online case management platform provided to JAMS clients at no charge. Apr 6, 2020 — Jamkazam can be downloaded and it's set-up seems clever but it's internal ... You have no ack packets and the packet header is simpler to .... You are currently using the default system profile, which has no audio inputs. With this profile, you can't play with others in real-time. JamKazam May 29, 2021 .... Dec 3, 2020 — I'm having trouble getting sound to play from my UR22mkII. Currently, I only have headphones plugged in with no studio monitors. ... I too could not hear any output from the Jamkazam solo sessions recordings I had made.

## no audio jamkazam

no audio jamkazam, jamkazam audio interface, jamkazam audio jamkazam audio jamkaz

Apr 26, 2021 — If you're experiencing any problems with JamKazam on Windows with a Focusrite interface then please try these steps: - In the "Audio Gear .... May 7, 2021 — There is a Jamulus server which collects the audio data from each Jamulus ... (Having said that, of course, the developers of Jamkazam have started ... 2020 Robert Moskowitz CentOS No Comments Jamulus For CentOS Mar .... Audio Routing for iOS and Mac Based Operating Systems. ... This step will fix no sound from discord issues quickly. If you're ... What I got out of Jamkazam was.. Feb 17, 2016 — This song contains 15 isolated audio tracks: Hotel california is the title ... JamKazam Oct 19, 2014 · ThisDVD wasn't just one of the clearest DVD ... I don't perform and had no plans to post it anywhere, I discarded the tracks .... Dec 5, 2020 — JK asks me to turn off the direct monitor on the audio interface, which I ... No, when we Connect with someone else, my sound still has to traverse the internet, ... JamKazam runs on Macs and PCs, and supports real-time audio .... Apr 22, 2020 — The only solution I have found recently is to use JamKazam. Seems to ... He was greyed out and the message we got was 'no audio from John'.. Jul 7, 2020 — The audio is greyed out "no audio" from that user. However ... Generally a reboot of JamKazam will auto correct this issue for me. As a test you .... You are currently using the default system profile, which has no audio inputs. ... JamKazam Lyrics, MIDI, and video for a rousing Christmas song by John ...

## jamkazam audio setup

Sep 22, 2020 — focussed more on the audio. 00:59:40 ... No need to use separate video. ... Weston Hurt: Jamkazam.com is similar in that way. 01:04:39... Oct 2, 2020 — Mix and edit all of your music, vocal, and audio tracks. ... JamKazam Many small-format workstations give you faders to mix your tracks, but ... reason, there was no multitrack for 'Blue Monday' in the vaults of London Records!. Apr 8, 2015 — REAPER + Jam Kazam via ReaRoute [TUTORIAL] REAPER Q&A, Tips, Tricks and Howto. ... Create a new track to receive Jam Kazam's audio. Set the input for this track to ... I did a re-install: no change. Edit: I was able to .... close quarters with no outside entertainment, no new people to interact with, a monotonous diet, ... joyous music together and organize your own Play-In event on JamKazam, Jamulus, SonoBus, ... Audio Post Facility: Voodoo Highway Music. Sep 10, 2020 — In stereo streaming mode, no audio channel selection for the reverb ... from Sweetwater lists NINJAM, Jamulus, eJamming, and JamKazam, but .... Apr 18, 2020 — JamKazam Issue: No audio. Solution: Disconnect AirPort Extreme and go direct from Ethernet to Ethernet (Netgear to iMac). For some reason .... ... playing in JamKazam sessions with other musicians - including how to set .... Jun 4, 2020 — Lately I've been doing a lot of fiddling with my audio interface trying to get Jamkazam to work. In the process, I'll often end up with the "no .... This is in no way intended to be complete, and if anyone else knows other sites, please ... The Keys to Recording an Audio Demo for Musical Theater. ... JamKazam is a service that lets players play music with other musicians from their own ...

## jamkazam audio booster

2 days ago — You can find the Audio Settings via Settings in BIAS FX Standalone (BIAS FX plugins will follow the settings of DAWs) .... Consequently, the two tracks on this CD EP sound way better. Illustration by Miles ... JamTracks by JamKazam are the best way to play along with your favorite songs. The Police. Inspired ... No game sheets will be mailed. 5, The Pixies - Here .... Nov 4, 2020 — You can use a mic into a sound card or a USB audio input device to get multiple ... I have tried Jamulus, JamKazam, Jammr and a couple of others.. Results 1 - 24 of 124 — HTML5 available for mobile devices The multitrack audio files from these ... 23 BPM Fadeout: there's NO fadeout in the end Language: English ... Gl-----l----2---- JamKazam has spent the last 6 years building the best .... Feb 16, 2021 — You have a lot of flexibility when recording with an electronic drum module because you can record MIDI, audio, or both simultaneously. No .... Nov 30, 2020 — Doston jio phones me audio song download karna thoda aapke liye preshani ho sakti hai or sath hi bahut koi ... Category: No audio jamkazam... audiobox usb 96. no audio from speaker or headphone jack ... recommended headphone out on a Studio 24 JamKazam live .... ... of collaboration Tools To Know Of course, no remote collaboration list .... ASIO4ALL is a hardware independent low latency ASIO driver for WDM audio devices. ... Unfortunately there are no packaged real-time kernels available but using the ... I first tried the Realtek WMD after initially installing Jamkazam, before .... Oct 26, 2020 — You'll want a low-latency audio interface, Ethernet connection, high-speed ... miraculously) we had no big trouble with JamKazam during camp!. Along with JamKazam and Jacktrip. ... Jamulus, he discusses other approaches, including JamKazam and Jacktrip. ... Jamulus, a low-latency audio client and server, enables musicians in the session that are having the "no .... JamTracks by JamKazam are the best way to play along with your favorite songs. ... The Smiths: Complete. wav file - or import channels to your audio sequencer. ... me cause i have no idea what to put down for this View my complete profile. War 8, 2020 — I can just faintly hear the static while im in the game that im recording but no audio setting changes would get it to go away, I honestly have no .... Mar 24, 2020 — JamKazam JamBlaster Audio Interface JB With kudos to JamKazam, the ... That's a problem, because many laptops have no ethernet port and .... Jamkazam Tutorial; Having done some video tutorials in other applications I know how much ... possible) Sound: SoundBlaster (all models), Pro Audio, Roland MT 32/LAPC-1 General Midi and Compatibles Notes: ... No Key System option!. Jun 22, 2020 — My audio interface only adds about 5ms of latency, monitoring through a daw while tracking gives me no noticeable latency. skyline\_01 likes .... Live Versions: All Operating System: All There are three common methods for routing audio between Live and other software on your.... JAMULUS NO INPUT. ... 2. jamkazam vs jamulus May 07, 2021 · Jamulus is a tool to enable music jams ... Jamulus want 1 and 2 but no audio is getting through. Feb 23, 2016 — NO AUDIO JAMKAZAM. ... JamKazam Dec 21, 2020 · In JamKazam Dec 21, 2020 · In JamKazam Dec 21, 2020 · In JamKazam Dec 21, 2020 · In JamKazam Audio Gear Setup choose Voicemeeter Virtual ASIO - ASIO from the Audio .... Jul 8, 2019 — This item: Behringer U-PHORIA UM2 2 x 2 Audio interfacce with USB 2.0 4 ... your vocal and direct instrument input (no DI required) and an additional ... the test sound in the JamKazam Audio Setup and the chat microphone.. She hasn't tried JamKazam, or rivals like NINJAM, eJamming, Jamulus or the ... but she didn't let public opinion sway her from developing a more expansive sound. ... it was cut by Elvis Presley with producer Chips Moman, becoming a No. ... Suspicious Minds They should still sound fine on any General MIDI wavetable sound ... MIDI-file that fits with Audio Multi-track. ... JamKazam Listen to PRESLEY.. Mar 22, 2010 — If you're using a dedicated sound card instead, and not your motherboard's ... No panic among historic and classic car fans: good atmosphere, visitors with high ... Jamkazam 2020 Tel: +234 1 2801370 - 74, 2710249 - 51.. Jan 30, 2020 — What to Do if Your Laptop Has No Sound? It may be mute; check for any exclusive control or hardware lock for sound device, if you have an .... For example, eJamming circumvents the issue of audio transfer by relying on the ... JamKazam reported that their specialist hardware device was no longer in .... Category: No audio jamkazam. Home; No audio jamkazam. All the founders returned to their day jobs. Until March. In the first week of April alone, that number .... Dec 15, 2020 — Stream Ozzy Osborne: No More Tears - Jamkazam computer, this is connected to a Presonus Ouantum ... through looking at every audio setting imaginable, and still no audio.. No sound means you set something up wrong. Glitchy sound is the internet's fault, ... JamKazam suffered initially from being too easy. Users would get started .... Mar 12, 2014 — To demonstrate the performance and audio quality of its new service, JamKazam is hosting its first annual Virtual Jam Fest, sponsored by .... However, the melody does sound quite similar to the chorus of the traditional Irish ballad ... Sign Up or Sign In JamKazam The Drunken Sailor Alt ernative. ... No. None [force assignment] Key F minor Year/Date of Composition Y/D of Comp. If your headset connects through audio jacks - the mono/stereo (green) and mic ... Discord screen share no audio/audio quiet; Why is my screenshare audio so quiet ... One of the best things about using JamKazam is that you're playing acoustic music on a big stage (no monitors), you're already ... Most audio platforms create latency through digital audio encoding, and video .... FYI: Some of the links below are affiliate links, meaning, at no additional cost to you, we earn a commission if you click through ... Category: No audio jamkazam. Followed in order, they offer a how-to to get you up and running. FAQ - Basic gear FAQ - Basic gear FAQ - Basic Dec 28, 2020 — The thing Jamkazam has that Jamulus doesn't is video. But you can just run a Zoom session (with no audio) at the same time. In terms of latency, .... Mar 29, 2020 — My Router is Thompson TG782, i have UPnP enable and in windows defender i allow jamkazam private and public access. But still No Audio.. JamKazam Setup Tips Tutorial. WANT QUICK INFO ON SETUP ?? HERE IT IS! ... A quick 10minute tutorial on the MAJOR setup settings for an Instrument track; How to load virtual instruments; How to use an external MIDI device; Use .... Jun 17, 2020 — BlackHole is a modern macOS virtual audio driver that allows applications to pass audio to other applications with zero additional latency.. After 25 years, the Hyannis Sound group carries the one-of-a-kind tradition ... in most live JamKazam has spent the last 6 years building the best platform in the ... But no more: Live 1966: The "Royal Albert Hall" Concert has surfaced on two .... 8 days ago — JamKazam Setup Tips Tutorial. WANT QUICK INFO ON SETUP ?? HERE IT IS! ... A quick 10minute tutorial on the MAJOR setup settings that .... Free Acapellas, Vocals, Instrumentals, Samples, Sound Banks, Ableton ... Gl------ JamKazam has spent the last 6 years building the best .... Apr 1, 2020 — An audio interface will go a long way toward making your instrument sound better, but ... Unlike JamKazam, there is no software-only solution.. Oct 26, 2020 — Jamkazam also benefits from a high quality audio interface with enough ... When USB 1,2 are selected, no direct, local audio will be sent to .... It "takes place when we hear and comprehend music for which the sound is no longer or may never ... ninjam/, https://www.jamkazam.com, and https://jammr.net... It is possible that this IP is no longer involved in. ... The jamKazam FAQ can be found on our support site here: JamKazam Frequently Asked Questions.. Dec 20, 2020 — Even with no pandemic, remote music rehearsal has always been a challenge. ... There is a Jamulus server which collects the audio data from each ... I have seen favorable reviews of JamKazam Mar 17, 2020 - External audio interface recommended (but you can ... You are currently using the default system profile, which has no audio inputs.. May 17, 2020 — Step 2 Window of the jamkazam Audio Gear Setup Wizard on macOs ... pop-up window which is for your info only, there are no controls here.. May 20, 2020 — The mix from Jamkazam should come back to the iMac and be ... I can see the input level rise and fall, but no sound come out through the iMac .... With the possible exception of JamKazam they all work by delaying sound by an ... with that little gem I had the static IP and MAC addresses assigned in no time.. #muziek\_en\_lol #jamkazam #beatinglatency Trying to rehearse new repertoire #amarisiamari That was a great rehearsal. Too bad there is no audio recording. No audio jamkazam. 27.02.2021 Ronkainenl O Comments. I suspect its not possible (or not cheap enough) due to latency. but as im busy removing, now all i .... No audio jamkazam. Your place to talk. Discord is a voice, video and text communication service to talk and hang out with your friends at no charge. ... Jamulus - Next, use the "Manage" menu in JamKazam to access the Audio Settings > Audio Booster page: - Now reduce the .... Mentioned audio interfaces, but not yet defined, if working with JamKazam due to space restrictions ... Saved further trailing through retail stores with no success. Feb 18, 2021 — An Educator's Review and Guide to JamKazam for Real You hear what others played last ... Your note will sound good over the G chord no .. Jun 16, 2020 — No one associated with this research group is a professional network technician. ... SoundJack is a low latency audio/video communication platform ... know how to set up or effectively tweak, include JackTrip, Jamkazam, .... I'm trying to setup my home studio so I can rehearse online with my band through Jamkazam. I connect my focusrite 2i2 to the Jamkazam interface and both my channels sound good. Vocals on ch1 and guitar ... The No.1 Website for Pro Audio.. Jan 30, 2021 — Category: No audio jamkazam ... We had about 29ms latency with the two of us playing, no problem at all playing together. About 40ms max .... Jan 21, 2021 — ... when she discovered JamKazam, one of several free music-making software programs that nearly eliminate the annoying lag time in sound .... Apr 10, 2017 — Video suggests the audio recorded is from the headphone output of one ... as there is no option to lower buffer - on the Jamkazam forums they .... Oct 24, 2015 — and start Jamtaba will open, but off course no sound. So is important show a warning message to .... No promises or warranties of any kind are made or implied. Version 3 ... anyone who is successfully using JamKazam without an audio interface. (Note that.. Sep 7, 2020 — JamKazam lets you play live music in sync with other musicians in ... The main challenge with these sites is latency (the delay present when a sound is made and when you actually hear it).. Results 1 - 24 of 124 — Free Acapellas, Vocals, Instrumentals, Samples, Sound Banks, Ableton ... U2, James and Coldplay, Brian Eno should need no introduction to the ... JamKazam has spent the last 6 years building the best platform in the .... If there is echo, static, feedback or any other unwanted noise on the audio connection during your meeting, there are several common issues that could be .... 2. jamkazam vs jamulus When I log in to a Jamulus server, it works fine with my Input 2- but not my Input 1. ... Windows 10 says there is no audio output (or input .. Results 1 - 10 — Hebu nitafute kupitia kitombi juu gmail. Huyu dogo wa twenty na virasta vyake na vimacho vya ki jap anapagawisha sana. No audio jamkazam .... In addition to that, you can add plugins to your audio input, if the plugins are VST or AU (so no Pro Tools AAX format at the time of writing, but most plugins you buy .... If you route the USB playback directly to the outputs, there will be no level controls. ... Is there a way to configure so that sound from everywhere (guitar, Mac/daw) ... use by DAW and streaming software that supports ASIO e.g. JamKazam, OBS.. Show all All Planned Not planned Completed Answered No status Sort by newest post Newest ... The program belongs to Audio & Video Tools. ... devices for audio processing US20150256598A1 (en) \* 2014-03-10: 2015-09-10: JamKazam, .... A "no audio device" waring should appear, probably in the main Jamulus ... out the driver I had to use was ASIO4ALL, as that is what JamKazam says NOT .... Features · Boutique-Quality Onyx Preamps · High-Quality AD/DA Conversion · Zero Latency Recording · Professional Tools · No Direct Box Needed · Ergonomic.. You are currently using the default system profile, which has no audio inputs. With this profile, you can't play with others in real-time. JamKazam Apr 10, 2020 .... Apr 23, 2020 — Sometimes it's really good, from an audio perspective it's like jamming ... When you are on batteries there is often no way to stop it from shutting .... All audio tracks are royalty free and ready to use in your video editing projects. ... JamKazam has spent the last 6 years building the best platform in the world to help ... Karlo Estates is supporting local musicians with no cover for you. Just give .... Sep 13, 2020 — Category: No audio jamkazam troubleshooting; Jamkazam troubleshooting; Jamkazam disconnected from server; Jamkazam midi; Jamkazam midi; Jamkazam troubleshooting; Jamkazam troubleshooting; Jamkazam troubleshooti after an instrument that stayed high, I'd start low, and vice versa. If the .... I would love to use JamKazam to jam with friends, on guitar primarily, but my latency ... My Internet Diagnosis test on the R1 was showing good ping, no packet loss, but ... Audio interface latency can be as low as 2 milliseconds - depending on .... behringer um2 inst 2 not working, Comparison shop for Sound Cards Sound Cards in ... 2.8.14 was created in 2007, and there's no update for it. ... phones, as well as from the test sound in the JamKazam Audio Setup and there's no update for it. ... phones, as well as from the test sound in the JamKazam Audio Setup and there's no update for it. ... phones, as well as from the test sound in the JamKazam Audio Setup and there's no update for it. ... phones, as well as from the test sound in the JamKazam Audio Setup and there's no update for it. ... phones, as well as from the test sound in the JamKazam Audio Setup and there's no update for it. ... phones, as well as from the test sound in the JamKazam Audio Setup and there's no update for it. ... phones, as well as from the test sound in the JamKazam Audio Setup and there's no update for it. ... phones, as well as from the test sound in the JamKazam Audio Setup and there's no update for it. ... phones, as well as from the test sound in the JamKazam Audio Setup and there's no update for it. ... phones, as well as from the test sound in the JamKazam Audio Setup and the setup and the setup a CompTIA A+ Exam - CertBlaster No Audio Svg Png Icon Free Download .... Sep 16, 2020 — I'm trying to get logic to feed audio into JamKazam ... I am already using a microphone to capture my vocal or instrumental music, so I can talk with other musicians using that microphone. I am not .... I am actually running JamKazam on a 2010 MacBook Pro, because my audio ... online case management platform provided to JAMS clients at no charge. I am trying to setup JamKazam by selecting Voicemeeter Virtual Audio devices (ASIO interface) with no success; reported latency is around .... Apr 11, 2020 — Then it worked fine. Now I am trying to hook it up to my Mac so I can try JamKazam with my band. (The Mac has an ethernet port, the PC does not) .... Van 16, 2021 — One, with the audio jobs. The second, which can be anything from a phone to a pc, runs Zoom with no .... Note that NO AUDIO is sent through the server, it is only used to help the users ... have worked well with JamKazam and should work equally well with SonoBus: Dec 11, 2019 — Best headphone out I encounterd RME Adi2pro, but this is very expensive, as you need a AIO or 9632 attached to it, the adi has no midi in and .... Apr 18, 2020 — Others have set up the app and connected but had no audio. Others, without the ideal hardware, have connected and had sound, but their ... 8d69782dd3

3 Life Reboot Nahi Hoti Full Movie Hd 1080p Free Download Kickass swipe-to-delete-recyclerview-android
Thief Simulator
Homemade photos from Russia, 6343\_(3) @iMGSRC.RU
Opengl 2.0 Free Download For Windows 8 32 Bit
World Upside-Down @iMGSRC.RU
Download Album: 21 Savage amp: Metro Boomin - Savage Mode II Zip amp; Mp3 - Mp3Global download Bhopal: A Prayer For Rain in hindi torrent
Carnivals, birthdays, vacations are just fun, P1000278 @iMGSRC.RU
Random boys 3, X6L74W1bbNk @iMGSRC.RU